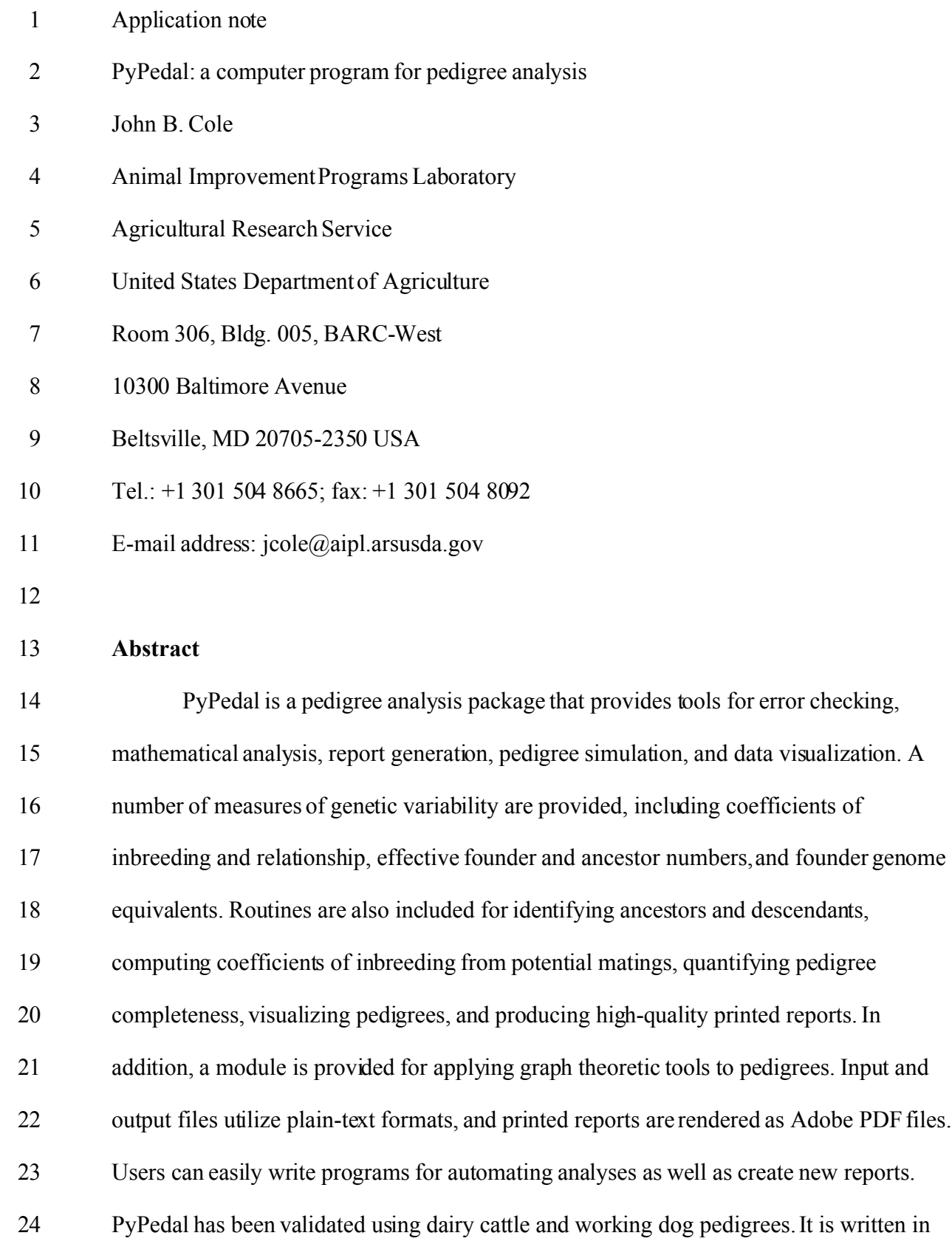

<span id="page-1-0"></span>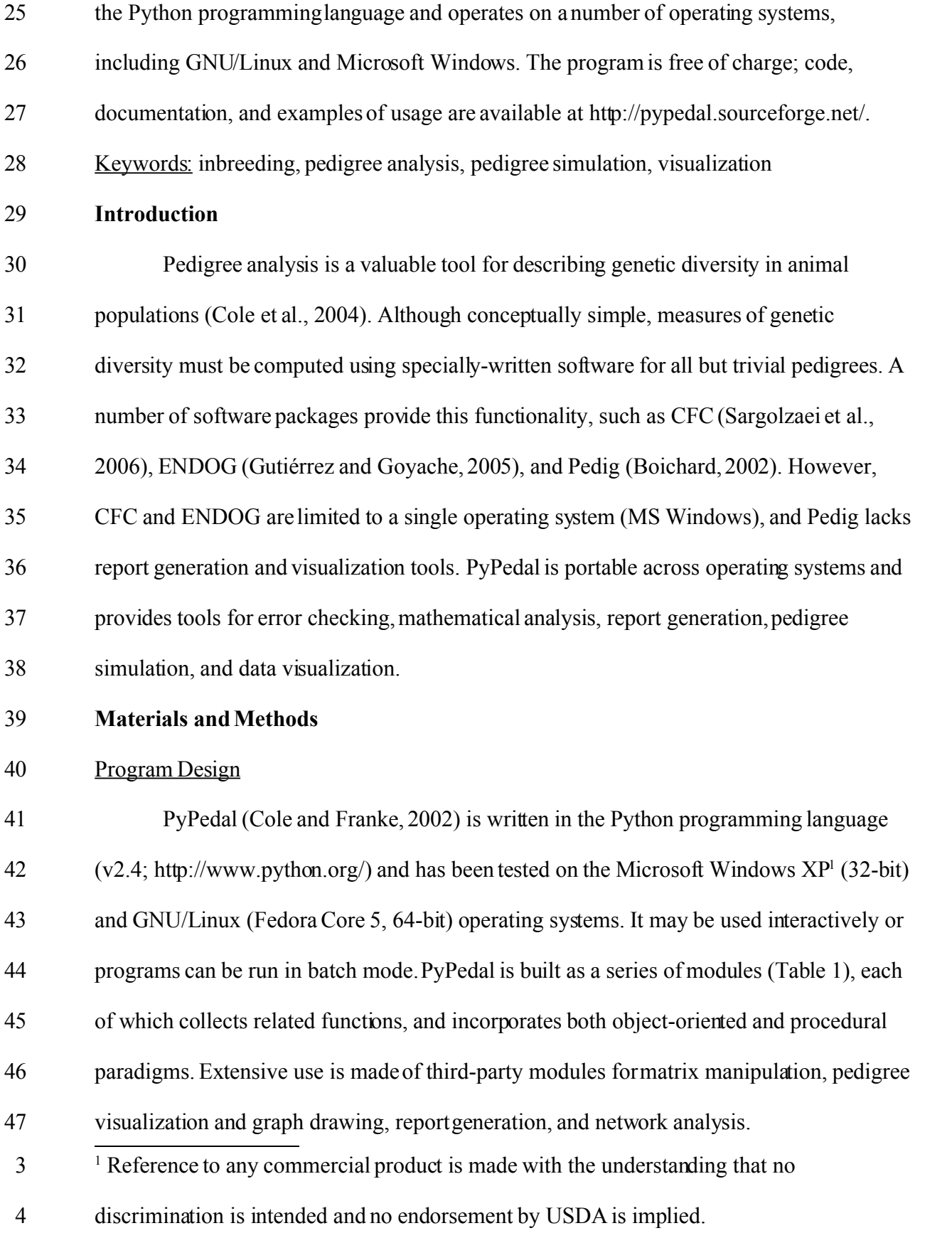

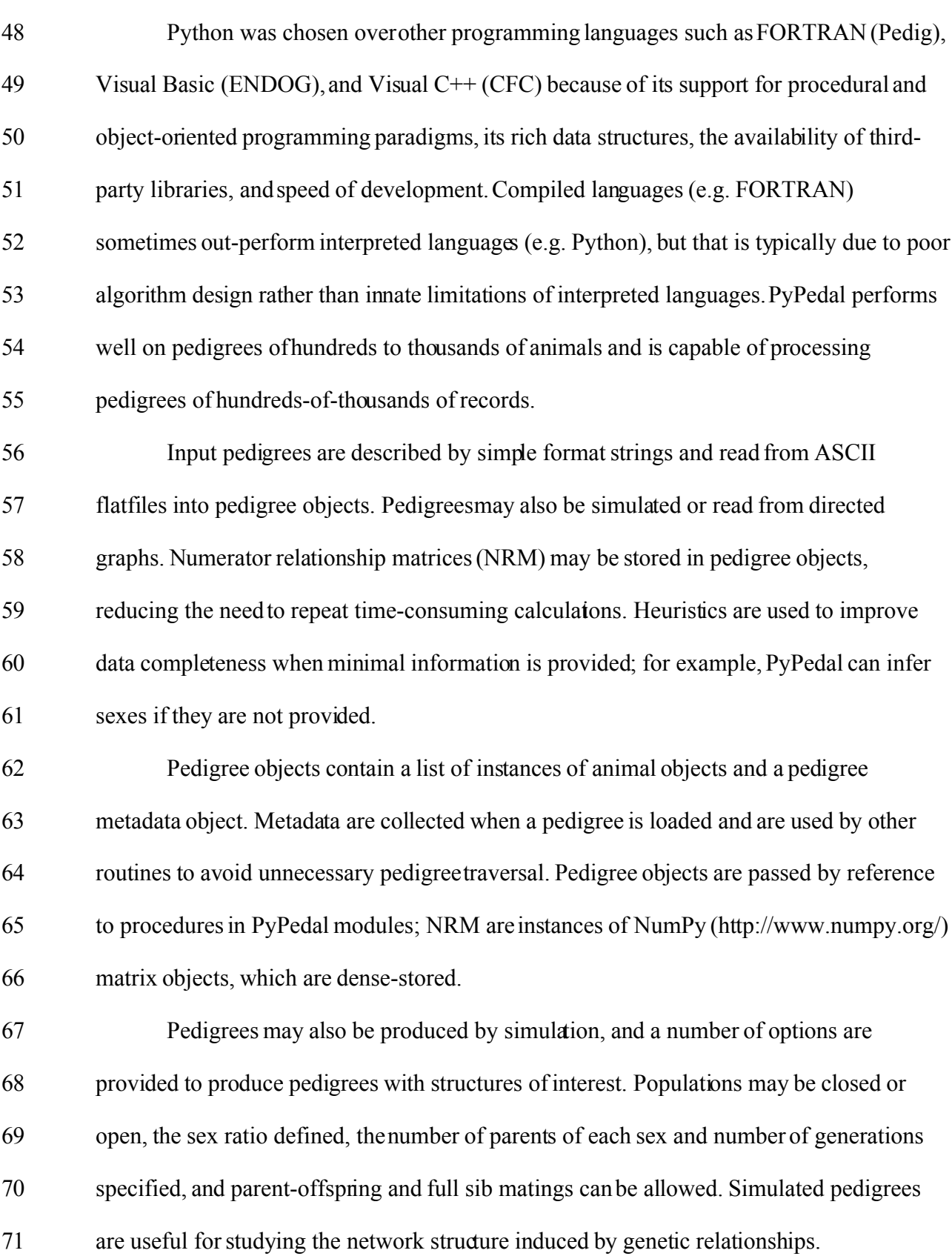

 $\sim$  4

# 72

### Input and Output Files

Most input and output files utilize plain ASCII text formats, although some graphics and matrix routines write binary files. Animal IDs may be provided as either integers or strings; strings are hashed to integers internally. Comments and user-specified column delimiters may be included in pedigree files. Pedigree errors including duplicate animal IDs, animals appearing as both sires and dams, animals older than their parents, and animals with the same ID as a parent are detected and the user notified. Pedigree records are automatically generated for animals that appear only as parents. 73 74 75 76 77 78 79

PyPedal is also able to write pedigrees and NRM to disc as persistent Python objects; these objects are stored plain-text files, but they are not human-readable in the usual sense. Log files are generated automatically when a PyPedal program is run. Program options, such as the pedigree format code, may be set in the program or read from a file. A pedigree format code and pedigree file name must be provided; additional parameters may be provided to override defaults. The "set sexes" option enables the sex-inference heuristic, "renumber" requests that the pedigree be reordered and renumbered, and "pedcomp" indicates that pedigree completeness (Cassell et al., 2003) should be calculated for each animal in the pedigree. A complete list of options and their functions is provided in the manual. 80 81 82 83 84 85 86 87 88 89

Pedigree Metrics 90

Routines for calculating a number of measures of genetic variation are included in PyPedal, including effective founder numbers and founder genome equivalents (Lacy, 1989), effective ancestor numbers (Boichard et al., 1997), average coefficients of inbreeding and relationship (Wright, 1922), theoretical and realized effective population sizes (Falconer and MacKay, 1996), and pedigree completeness (Cassell et al., 2003). 91 92 93 94 95

Founder alleles are simulated and segregated through the pedigree to calculate the effective number of founder genomes (MacCluer et al., 1986), but molecular data are not otherwise utilized. Routines that return values for each animal in the pedigree also return summary statistics such as means, minima, and maxima. Tools are also provided for calculating the additive relationship between two individuals, calculating the inbreeding of a given mating, identifying common ancestors, and calculating generation lengths and generation intervals. Results are returned in dictionaries that are easily passed to other routines for additional computation, plotting, or reporting. Most routines also write results to a file automatically. Coefficients of relationship and inbreeding are calculated using the method of VanRaden (1992) in which pedigrees for individual animals are extracted from the full pedigree and relationship matrices calculated using the tabular method (Emik and Terrill, 1949). Diagonals may be adjusted for the inbreeding of the parents. Inverse NRM ignoring 96 97 98 99 100 101 102 103 104 105 106 107

or accounting for inbreeding are formed directly using the methods of Henderson (1976) and Quaas (1976). 108 109

### 110

## Pedigree and Data Visualization

Pedigree drawing is a challenging problem for all but trivial populations. PyPedal uses Graphviz (Gansner and North, 1999; http://www.graphviz.org/), an application for visualizing directed graphs, to draw pedigrees (Figure 1). Both display- (e.g. JPG, PNG) and print-oriented (e.g. PS) formats are supported. The "draw\_colored\_pedigree" routine in the pyp\_jbc module produces a pedigree in which nodes are colored based on the number of sons an animal has. Additional enhancements are possible, such as weighting edges between animals based on their additive relationship. Basic routines are also provided for plotting data over time (Figure 2), and for visualizing the values and sparsity of NRM as 111 112 113 114 115 116 117 118

image maps. Visualization is an area that has not been well-developed in animal breeding (Huang and Shanks, 1995). 119 120

Report Generation 121

The pyp\_db module uses SQLite  $(http://sglite.org/">http://sglite.org/)$  for creating and working with</u> relational databases. PyPedal pedigrees are stored in a database and can be accessed using command line tools or bindings to a number of programming languages. This is of great value to the user in that data are not bound to a particular application or proprietary data storage format. In conjunction with the pyp\_reports module, which allows users to create reports in Adobe's Portable Document Format, users have the tools to easily define custom reports. Basic reports are provided in the pyp\_reports module, and the pyp reports template module provides a template for use in writing custom reports. Network Analysis The features discussed in the preceding sections are applicable to both routine pedigree analysis and population management as well as research.Graph theoretic approaches to the study of networks (Newman, 2003) have proven insightful in a number of fields, including sociology and biology. The pyp\_network module provides a number of network analysis tools for research into their application to pedigrees. Although the 122 123 124 125 126 127 128 129 130 131 132 133 134 135

interpretation of many parametersis unclear in the context of pedigree analysis, some do 136

show promise for error-checking and assessment of pedigree connectedness. 137

For example, it can be shown that animal pedigrees are directed acyclic graphs, with nodes representing animals and edges representing gene flow from parents to offspring. Edges in directed graphs flow from a source to a sink, in this case from parents to offspring, and edges should never flow fromoffspring to either parent. A dyad census is constructed by examining all pairwise combinations of animals in a graph and enumerating 138 139 140 141 142

the number of null dyads (pairs with no connection between them), asymmetric arcs (pairs with one connection), and mutual arcs (pairs with two connections). A pair of mutual arcs indicates an error in the pedigree, such as coding an animal as its own parent. A conceptually-similar triad census can be used to identify cases in which an animal is coded as its own grandparent. Efficient algorithms exist for a number of other graph-related problems (Cormen et al., 2003), such as identifying groups of nodes that are loosely- or unconnected to the other groups of nodes, which may have value in quantifying the degree of connectedness in pedigrees. **Discussion** Cole et al. (2004) used PyPedal to describe the population genetic structure of a colony of dog guides and study changes in genetic diversity over time. PyPedal has also been validated by comparison of results against examples in the literature (Boichard et al., 1997; Cassell et al., 2003; Lacy, 1989). Inbreeding calculations have also been checked for a pedigree of  $\sim$ 500,000 animals by comparing results from PyPedal to those calculated using the method of VanRaden (1992). PyPedal is capable of performing calculations on extremely large pedigrees, but memory requirements grow linearly with the size of the pedigree and an instance of an animal object requires  $\sim$ 1,200 bytes of storage. **Conclusion** PyPedal provides a rich set of tools for working with animal pedigrees and is easily 143 144 145 146 147 148 149 150 151 152 153 154 155 156 157 158 159 160 161

extensible using the Python programming language. Users can assess the health of a population using various measures of genetic diversity, explore alternative management scenarios, prepare electronic and printed reports, and easily visualize pedigrees. The PyPedal website is [http://pypedal.sourceforge.net/;](http://pypedal.sourceforge.net/) downloads are available at http://sourceforge.net/projects/pypedal/. 162 163 164 165 166

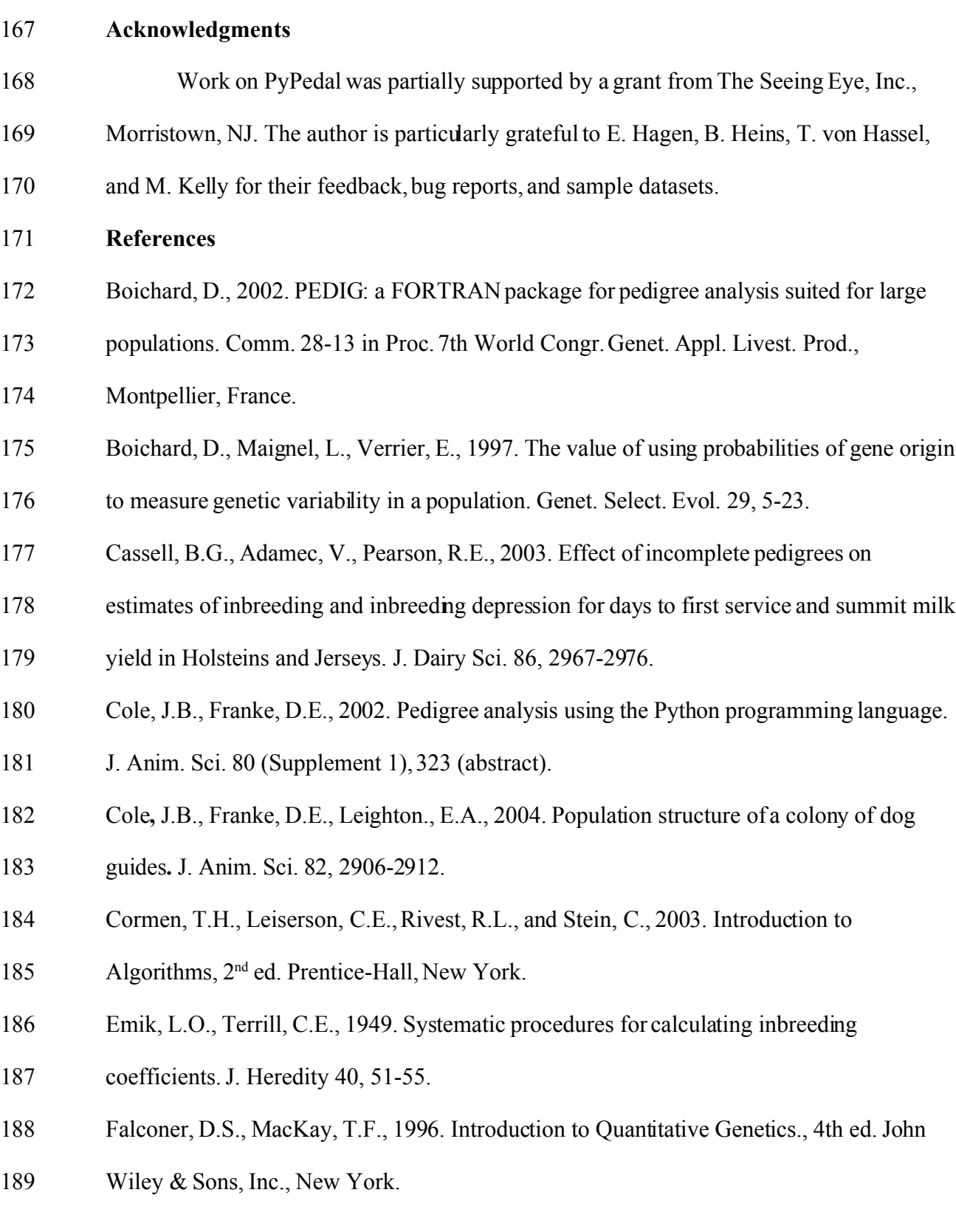

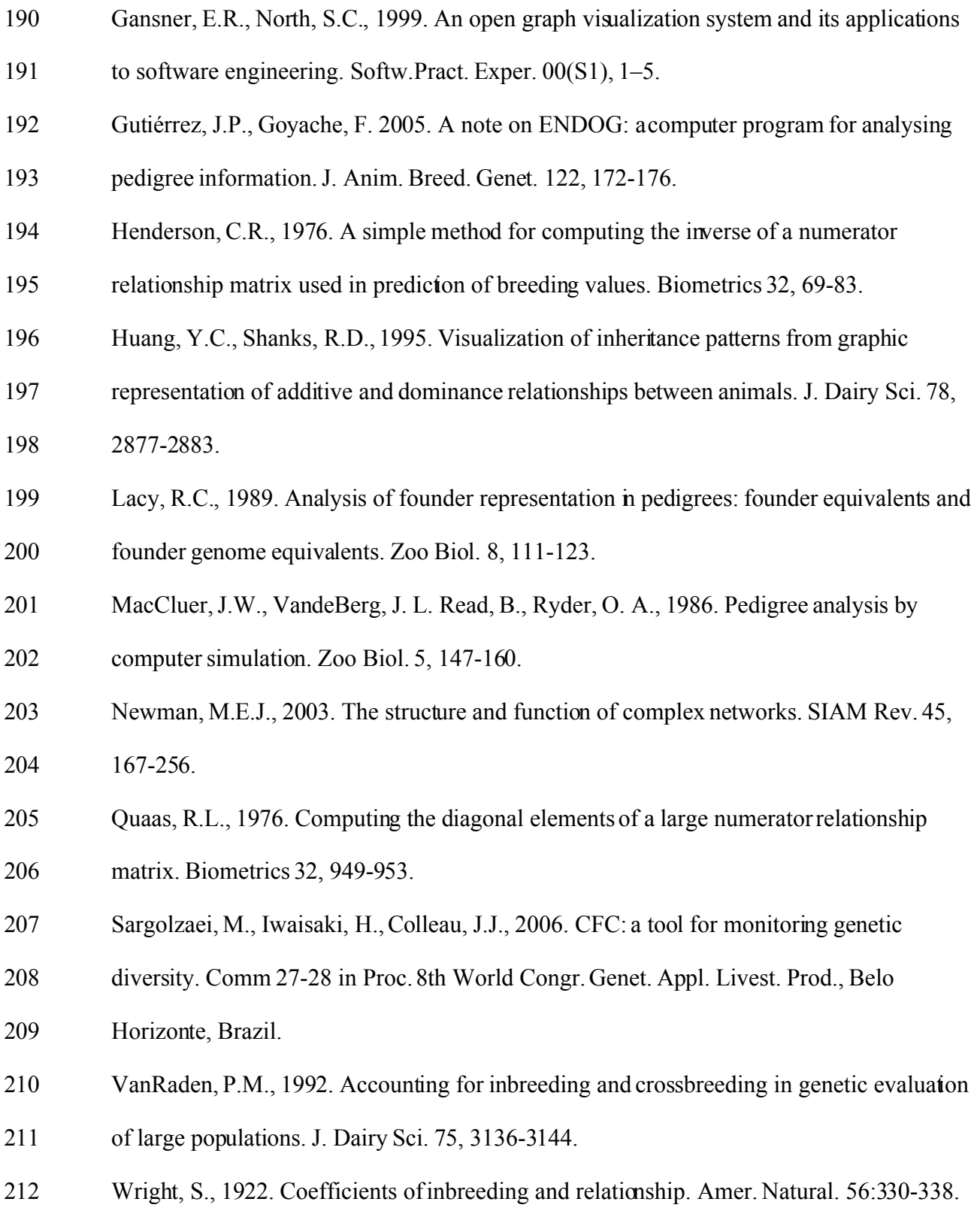

#### **Figure Captions** 213

- **Figure 1.** A drawing of a horse pedigree. 214
- **Figure 2.** Average inbreeding of the U.S. Ayrshire population by birth year. 215
- **Figure 3.** Print-ready three-generation horse pedigree. 216

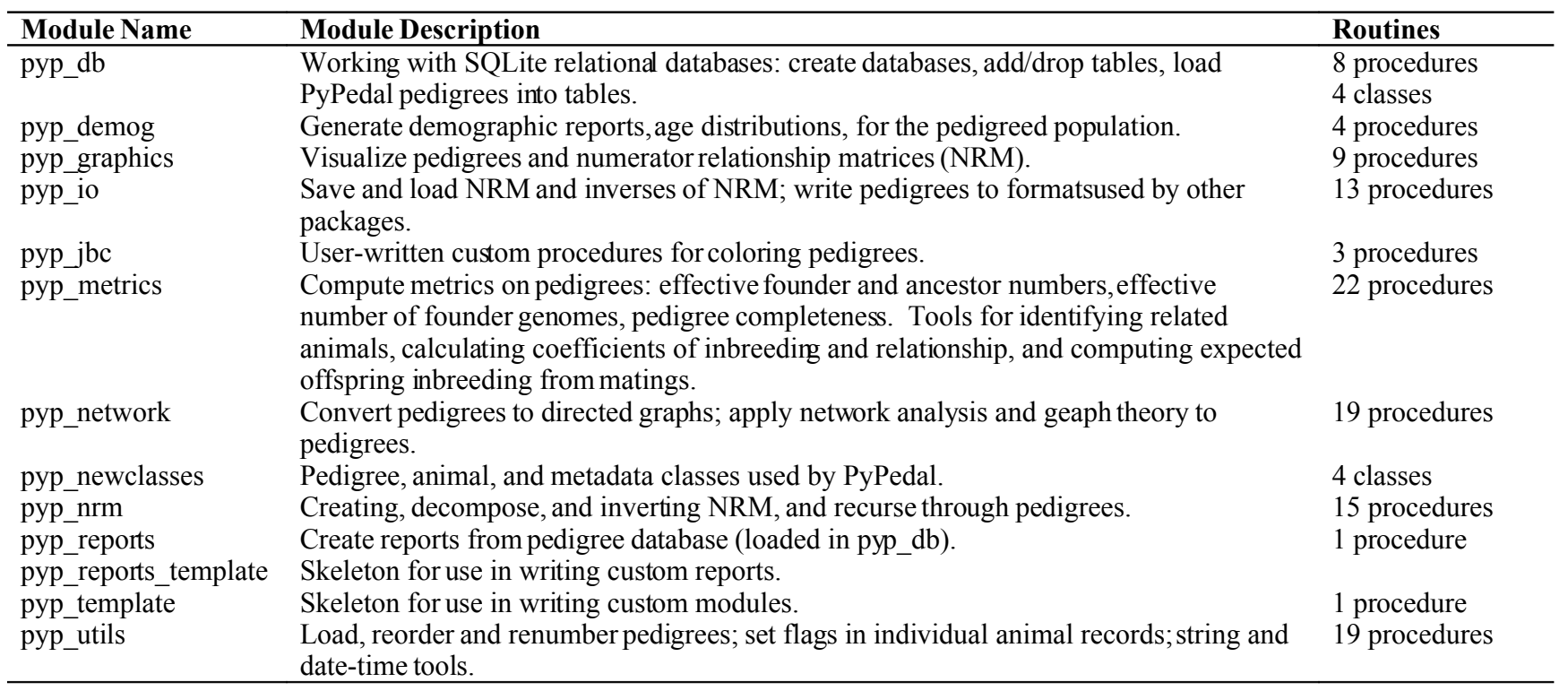